# Using Shipping Addresses for Users

IRON MOUNTAIN CONNECT™ RECORDS MANAGEMENT

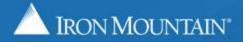

#### **Table of Contents**

| Section                                         | Page |
|-------------------------------------------------|------|
| Overview                                        | 3    |
| Setting Default and Favorite Shipping Addresses | 4    |
| Filtering (Finding) Shipping Addresses          | 8    |
| Creating a Shipping Address                     | 9    |

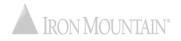

### **Overview: Using Shipping Addresses**

The shipping address is the location where Iron Mountain:

- Picks up records for storage
- Delivers records from storage
- Delivers supplies

Your system administrator manages your shipping addresses from a centralized repository to ensure that they are synchronized system-wide.

Use this guide to learn how to:

- Set default and favorite shipping addresses
- Filter to find a shipping address
- Create a shipping address if you have the proper permission

System administrators refer to the Managing Shipping Addresses How To training guide.

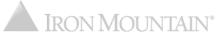

#### **DEFAULT ADDRESS:**

- Marked with a green star
- One default address per user
- Appears at top of shipping address list
- Automatically populates the address fields on orders

#### **FAVORITE ADDRESS:**

- Marked with a gold star
- Multiple favorite addresses per user
- Displays directly below the default address (if no default address has been set, favorites display at the top of the list)
- Used to organize the address list; quickly find favorite addresses near the top of the list

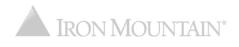

| IRON MOUNTAIN <sup>®</sup> CONNEC                 | -                                                                                                    |                                                                           |                                                                                                    | Welcome                                                                                                    | rc2jen 💻 USA             | SUPPORT •       | LOG OUT   |
|---------------------------------------------------|----------------------------------------------------------------------------------------------------|---------------------------------------------------------------------------|----------------------------------------------------------------------------------------------------|----------------------------------------------------------------------------------------------------|--------------------------|-----------------|-----------|
| RECORDS MANAGEMENT                                |                                                                                                    |                                                                           |                                                                                                    |                                                                                                    |                          |                 |           |
| Cart                                              | Retrieval Cart                                                                                                    |                                                                           |                                                                                                    |                                                                                                    |                          |                 | 🕜 Help    |
| >Retrievals (11)<br>>Supplies (0)<br>>Pickups (1) | Delivery Address<br>RC2M2 [RC2M2]<br>34 Main Street<br>Address Line 2<br>Address Line 3                                                                                                    | <ul> <li>Half Day 11/16/2</li> <li>Rush 11/15/2013</li> </ul>             | 2017 5:00:00 PM EST<br>2017 12:00:00 PM EST<br>7 1:59:36 PM EST<br>00:00 PM on                                                 | < Back to<br>Email Confirmatio<br>jennifer.stackhous<br>Additional Email<br>Additional Email<br>Order Instructions | e@ironmou @              | ds Place Your ( | -         |
|                                                   | Floor<br>ABERDEEN, MD 21001<br>USA<br>> Change Address<br>Delivery Contact<br>RC2M2 Contact<br>4102975555<br>> Use My Contact Information<br>One or more items below will be<br>delivered by third party carrier<br>One or more items below delivered<br>electronically. | Detail<br>• If y<br>the<br>■ Ha<br>■ Sc<br>Electi<br>• If y<br>Cha<br>scr | step in any ord<br>ou have NOT se<br>Shipping Addr<br>omatically whe<br>een, until the de<br>ou have set a d<br>ange Address L | et a DEFAULT addre<br>ess List screen ope<br>n you get to the Deta                                                 | ss,<br>ns<br>ails<br>the |                 |           |
| Search, Retrieve                                  |                                                                                                    |                                                                           |                                                                                                    |                                                                                                    |                          |                 |           |
| Pickups, Add Records                              | Customer: JARR [ARROW ELECTROM                                                                                                    |                                                                           |                                                                                                    |                                                                                                    |                          | Line Item (1    | 1) 🙈      |
| Bulk Upload                                       |                                                                                                    |                                                                           |                                                                                                    |                                                                                                    |                          |                 |           |
| Order Supplies                                    | Instructions:                                                                                                    |                                                                           |                                                                                                    |                                                                                                    |                          |                 |           |
| Administration                                    | Line ID                                                                                                    |                                                                           | Requested for                                                                                                    | Item Instructions                                                                                                  | Re                       | trieval Method  |           |
| Track Orders                                      | 1 ANTHONY                                                                                                    |                                                                           | Stackhouse, Jennifer                                                                                                    |                                                                                                    | Re                       | quest IOD       | , · · · · |

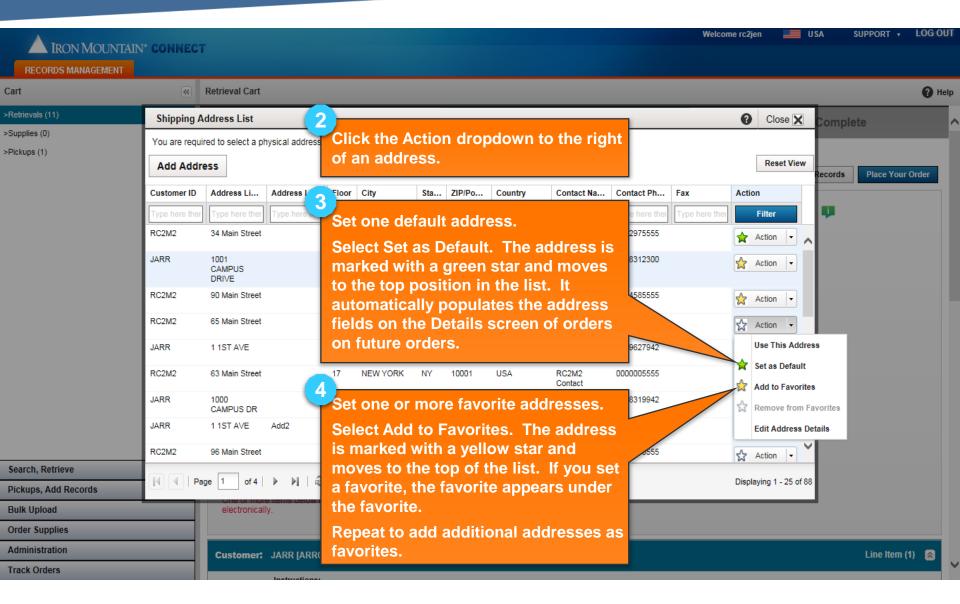

| A IRON MOUNTAIN       | V* CONNECT                                                       | r                       |                       |                                                                                           |                                                              |            |      |                      |            | Treicon        |                                                                                                    |                                     |        |  |  |
|-----------------------|------------------------------------------------------------------|-------------------------|-----------------------|-------------------------------------------------------------------------------------------|--------------------------------------------------------------|------------|------|----------------------|------------|----------------|----------------------------------------------------------------------------------------------------|-------------------------------------|--------|--|--|
| RECORDS MANAGEMENT    |                                                                  |                         |                       |                                                                                           |                                                              |            |      |                      |            |                |                                                                                                    |                                     |        |  |  |
| Cart                  | <b>«</b>                                                         | Retrieval Cart          |                       |                                                                                           |                                                              |            |      |                      |            |                |                                                                                                    |                                     | 🕜 Help |  |  |
| >Retrievals (11)      | Shipping A                                                       | ddress List             |                       |                                                                                           |                                                              |            |      |                      |            |                | Close X                                                                                                    |                                     | _      |  |  |
| >Supplies (0)         | You are requ                                                     | ired to select a ph     | vsical address to con | REMO\                                                                                     | /INC                                                         | <b>THE</b> | DEFA | JLT ADDF             | RESS       |                | -                                                                                                    |                                     |        |  |  |
| ⊳Pickups (1)          | You are required to select a physical address to con Add Address |                         |                       | <ul> <li>Select the address, then select<br/>Remove as Default from the Action</li> </ul> |                                                              |            |      |                      |            |                | Reset View                                                                                                    |                                     |        |  |  |
|                       | Customer ID                                                      | Address Li              | Address Li Floo       | drop                                                                                      | dow                                                          | /n.        |      |                      |            | Fax            | Action                                                                                                    |                                     |        |  |  |
|                       | Type here ther                                                   | Type here ther          | Type here ther Typ    |                                                                                           |                                                              | OR         |      |                      |            | Type here the  | Filter                                                                                                    |                                     |        |  |  |
|                       | RC2M2                                                            | 34 Main Street          |                       |                                                                                           |                                                              |            |      | dress and            |            |                | 🗙 Action 💌 🔨                                                                                                    |                                     |        |  |  |
|                       | JARR                                                             | 1001<br>CAMPUS<br>DRIVE |                       |                                                                                           | as the default to automatically replace the default address. |            |      |                      |            |                |                                                                                                    | se This Address<br>emove as Default |        |  |  |
|                       | RC2M2                                                            | 90 Main Street          |                       |                                                                                           |                                                              |            |      |                      |            |                | Add to Favorites                                                                                                    |                                     |        |  |  |
|                       | RC2M2                                                            | 65 Main Street          |                       |                                                                                           |                                                              |            |      | ADDRES:<br>hen selec |            | Remove from Fa |                                                                                                    |                                     |        |  |  |
|                       | JARR                                                             | 1 1ST AVE               |                       |                                                                                           |                                                              |            |      | tes from t           | he         |                | Edit Address De                                                                                                    | tans                                |        |  |  |
|                       | RC2M2                                                            | 63 Main Street          | 17                    | Actio                                                                                     | on d                                                         | ropdo      | wn.  | Contact              |            |                | 🔂 Action 🖃                                                                                                    |                                     |        |  |  |
|                       | JARR                                                             | 1000<br>CAMPUS DR       |                       | COLLEGEV                                                                                  | PA                                                           | 19426      | USA  | VALERIE<br>GIBSON    | 6108319942 |                | 🔂 Action 💌                                                                                                    |                                     |        |  |  |
|                       | JARR                                                             | 1 1ST AVE               | Add2                  | BOSTON                                                                                    | MA                                                           | 02111      | USA  | JESSICA<br>WALLACE   | 7818901815 |                | 🔂 Action 🖃                                                                                                    | Line Item (1)                       |        |  |  |
|                       | RC2M2                                                            | 96 Main Street          |                       | YONKERS                                                                                   | NY                                                           | 10710      | USA  | RC2M2<br>Contect     | 9147715555 |                | 🔂 Action 🖵 🗡                                                                                                    | Line Rom (1)                        |        |  |  |
| Search, Retrieve      |                                                                  | ge 1 of 4               | ▶ N   @               |                                                                                           |                                                              |            |      |                      |            |                | Displaying 1 - 25 of 88                                                                                                    |                                     |        |  |  |
| Pickups, Add Records  |                                                                  |                         |                       |                                                                                           |                                                              |            |      |                      |            |                | Copie, Sing Coopie, Sing Coopie | Retrieval Method                    |        |  |  |
| Bulk Upload 1 ANTHONY |                                                                  |                         |                       | S                                                                                         | itackhouse, Je                                               | nnifer     |      |                      |            | Request IOD    |                                                                                                    |                                     |        |  |  |
| Order Supplies        |                                                                  |                         |                       |                                                                                           |                                                              |            |      |                      |            |                |                                                                                                    |                                     |        |  |  |
| Administration        |                                                                  |                         |                       |                                                                                           |                                                              |            |      |                      |            |                |                                                                                                    |                                     |        |  |  |
| Track Orders          |                                                                  | Customort               |                       |                                                                                           | NOT                                                          | HANCEL     |      |                      |            |                |                                                                                                    | Line Itome (9)                      |        |  |  |

### Filtering (Finding) Shipping Addresses

#### Apply filters to long lists to reduce the number of addresses that display.

|                 | ON MOUNTAIN" CONNI | ECT          |                      |                       |          |                  |         |                     | ١                | Velcome Demo U | ser PRC       | OFILE 🖂        | _         | ENGLISH       | (US) •      | SUPPORT •   | LOG OU   |        |
|-----------------|--------------------|--------------|----------------------|-----------------------|----------|------------------|---------|---------------------|------------------|----------------|---------------|----------------|-----------|---------------|-------------|-------------|----------|--------|
| 🔒 номе          | RECORDS MANAGEMENT |              |                      |                       |          |                  |         |                     |                  |                |               |                |           |               |             |             |          |        |
| Cart            | G                  | Retrie       | val Cart             |                       |          |                  |         |                     |                  |                |               |                |           |               |             |             | 0 н      | elp    |
| ≻Retrievals (1) |                    |              |                      | 0.44                  |          |                  |         |                     | -( -             |                |               |                |           | -             |             |             |          |        |
| >Supplies (0)   |                    |              |                      | Cart Item             | S        |                  |         |                     | ₩ Re             | etrieval Detai | IS            |                |           | Ord           | er Comp     | ete         |          | l^     |
|                 | s                  | hipping A    | ddress List          |                       |          |                  |         |                     |                  |                |               |                | 0 c       | lose 🗙        |             |             |          |        |
|                 | Yo                 | ou are requi | red to select a ph   | ysical address to     | continu  | e with the order | process | , regardless        | of the type of a | rder.          |               |                |           |               | More Record | Is Place Yo | ur Order |        |
|                 | A                  | Add Addre    | ess                  |                       |          |                  |         |                     |                  |                |               |                | Re        | set View      |             |             |          |        |
|                 | Cu                 | stomer ID    | Address Li           | Address Li            | Floor    | City             | Sta     | ZIP/Pos             | Country          | Contact Name   | Contact Ph    | Fax            | Action    |               |             |             |          |        |
|                 | Тур                | pe here then | Type here ther       | Type here ther        | Type     | Collegeville     | Туре    | Type here           | Type here the    | Type here ther | Type here the | Type here then | F         | ilter         |             |             |          |        |
|                 | RC                 | 2T1          | 1500 Campus<br>Drive |                       |          | Colle ille       | PA      | 19426               | USA              | Brian Scott    | 6108312939    |                | 🗙 A       | ction 🛛       |             |             |          |        |
|                 | RC                 | 2T1          | 1000 CAMPUS<br>DRIVE |                       |          | COLLE            | K       | 19426               | USA              | RC2 TEAM       | -000          |                | ☆ A       | ction -       |             |             |          |        |
|                 |                    |              |                      |                       |          |                  |         |                     |                  |                |               |                |           |               |             |             |          |        |
|                 |                    |              |                      |                       | 1        | Enter            | sear    | ch cri              | teria in         | one or         |               |                |           |               |             |             |          |        |
|                 |                    |              |                      |                       |          | more             | colu    | mn fil <sup>i</sup> | ters and         | d click        |               |                |           |               |             |             |          |        |
|                 |                    |              |                      |                       |          | Filter.          | On      | y add               | resses           | that           |               |                |           |               |             |             |          |        |
|                 |                    |              |                      |                       |          | match            | you     | r crite             | eria dis         | play.          |               |                |           |               |             |             |          |        |
|                 |                    |              |                      |                       |          |                  |         |                     |                  |                |               |                |           |               |             |             |          |        |
|                 |                    |              |                      |                       |          |                  |         |                     |                  |                |               |                |           |               |             |             |          |        |
|                 |                    |              |                      |                       |          |                  |         |                     |                  |                |               |                |           |               |             |             |          |        |
| Search, Retrie  | ve                 |              |                      |                       |          |                  |         |                     |                  |                |               |                |           |               |             | Line Iten   | n (1)  🔿 |        |
| Pickups, Add    | Records            | A Pa         | ge 1 of 1            | )<br>)<br>)<br>)<br>( |          |                  |         |                     |                  |                |               |                | Displayin | ng 1 - 2 of 2 | r: 132      | 2           | _        |        |
| Bulk Upload     |                    |              |                      | rtment: MASTER        | DEPAR    |                  |         |                     |                  |                |               |                |           |               | 102         |             |          |        |
| Order Supplie   | 8                  |              |                      | uctions:              | C DEL Ar |                  |         |                     |                  |                |               |                |           |               |             |             |          |        |
| Administration  | n                  |              | insu                 |                       |          |                  |         |                     |                  |                |               |                |           |               |             |             |          |        |
| Track Orders    |                    | Lin          | e ID                 |                       |          |                  |         | Reque               | sted for         | Item In        | structions    |                |           |               | Retrie      | eval Method |          | $\sim$ |

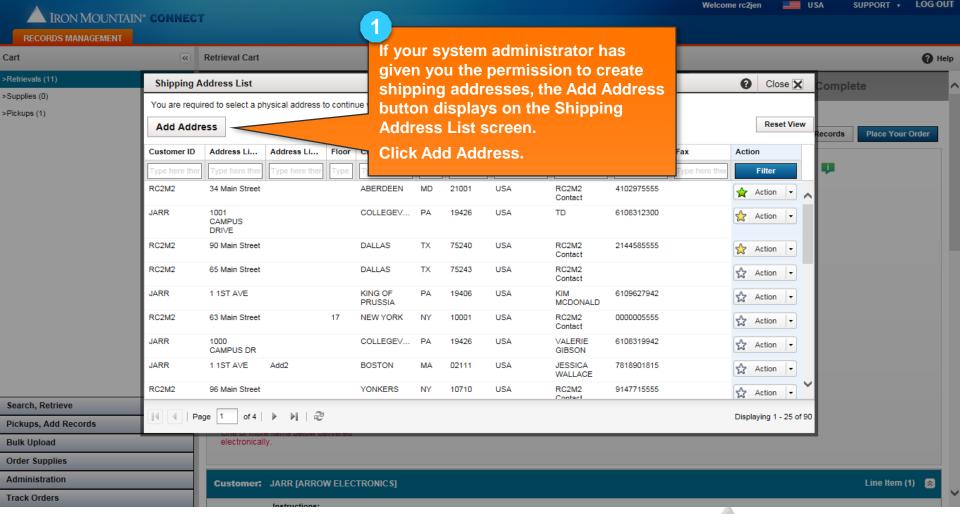

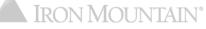

| IRON MOUNTAIN                                   | • CONNE                                           | CT                                   |                            |                                      | Welcome rc2jen                            | USA SUPPORT •         | LOG OUT |
|-------------------------------------------------|---------------------------------------------------|--------------------------------------|----------------------------|--------------------------------------|-------------------------------------------|-----------------------|---------|
| RECORDS MANAGEMENT                              | CONTRA                                            |                                      |                            |                                      |                                           |                       |         |
| Cart                                            | 6                                                 | Add Shipping Address                 |                            |                                      | Close 🗙                                   |                       | 🕜 Help  |
| Retrievals (11)<br>Supplies (0)<br>•Pickups (1) | <b>Shippi<sup>k</sup></b><br>You are <sup>v</sup> | Address Deta                         |                            | Choose Users                         | Confirm                                   | se X Complete         | ^       |
| -πικαμs(1)                                      | Add A<br>Custome                                  | Cancel Choose U<br>*Choose Customer: |                            |                                      | Click Choose Users                        | Records Place Your Or | rder    |
|                                                 | Type here<br>RC2M2                                | *Ship To Code:                       | NST                        |                                      |                                           |                       |         |
|                                                 | JARR                                              | *Address Line 1:                     | JayCo<br>1000 Campus Drive | Street Address, Post Office Box      | 2<br>Enter required shipp                 |                       |         |
|                                                 | RC2M2<br>RC2M2                                    | Address Line 2:<br>Address Line 3:   |                            | Apt., Suite, Unit, Building Floor: 4 | details (marked with                      | a red asterisk *).    | - 1     |
|                                                 | JARR<br>RC2M2                                     | *City:<br>*State/Province/Region:    | Collegeville PENNSYLVANIA  |                                      | 0                                         |                       |         |
|                                                 | JARR<br>JARR                                      | *Country:                            | 19426<br>UNITED STATES     |                                      | Ship-to Code can co<br>alphanumeric chara | cters , dashes (-),   |         |
| Search, Retrieve                                | RC2M2                                             | *Contact Name:<br>*Contact Phone:    |                            |                                      | periods (.) and back                      | (slashes (/).         |         |
| Pickups, Add Records Bulk Upload                |                                                   |                                      | JSmithe@me.com X           |                                      |                                           | - 25 of 88            |         |
| Order Supplies                                  |                                                   |                                      |                            |                                      |                                           |                       |         |
| Administration                                  |                                                   | Customer: JARR [ARR                  | ROW ELECTRONICS]           |                                      |                                           | Line Item (1)         |         |
| Track Orders                                    |                                                   | Instruction                          |                            |                                      |                                           |                       |         |

By default, ALL users have access to a NEW address. You must MANUALLY deselect users who should not have access to the new address.

| A IRON MOUNTAIN      | CONNE      | ст                                             |                     |                                    |                            |                                                                                        |      |  |  |  |  |
|----------------------|------------|------------------------------------------------|---------------------|------------------------------------|----------------------------|----------------------------------------------------------------------------------------|------|--|--|--|--|
| RECORDS MANAGEMENT   |            |                                                |                     |                                    |                            |                                                                                        |      |  |  |  |  |
| Cart                 |            | Add Shi                                        | pping Address       |                                    |                            | Close 🗙                                                                                | Help |  |  |  |  |
| >Retrievals (11)     | Shippin    |                                                |                     |                                    | (                          | 5 Complete                                                                             |      |  |  |  |  |
| >Supplies (0)        | You are re |                                                | Address D           | etails                             | Choose Users               |                                                                                        |      |  |  |  |  |
| >Pickups (1)         |            |                                                |                     |                                    |                            | Click Confirm.                                                                         |      |  |  |  |  |
|                      | Add Ad     | Add or rem                                     | iove user access t  | o this address, then click Confirm | to review                  | Records Place Your Order                                                               |      |  |  |  |  |
|                      | Customer   | < Addr                                         | ress Details        | Cancel Confirm >                   | (                          | Reset View                                                                             |      |  |  |  |  |
|                      | Type here  | Assign All (                                   | Users Unassign      | All Users                          |                            | Set user access for this address:                                                      |      |  |  |  |  |
|                      | RC2M2      |                                                | First Name          | Last Name                          | Pres                       |                                                                                        |      |  |  |  |  |
|                      | JARR       |                                                | Type here then clic |                                    | Type here then click filte | Click Assign All Users/ Unassign All Users                                             |      |  |  |  |  |
|                      |            |                                                | Сору                | User                               | rc2copyff11@imrm.com       | links to assign or unassign ALL users with a                                           |      |  |  |  |  |
|                      | RC2M2      |                                                | Brenna              | User                               | brennaie9@imrm.com         | single click.                                                                          |      |  |  |  |  |
|                      | RC2M2      | -                                              | Brenna              | User                               | brennaff11@imrm.com        | OR<br>Olive the short have to the left of each wave to                                 |      |  |  |  |  |
|                      | JARR       | _                                              | Dylan               | 000                                | brennan riginini.com       | Click the checkbox to the left of each user to                                         |      |  |  |  |  |
|                      |            | -                                              | Dylan               | User                               |                            | assign and unassign individual users.                                                  |      |  |  |  |  |
|                      | RC2M2      | _                                              | Annie               | User                               | annieie9/www.              |                                                                                        |      |  |  |  |  |
|                      | JARR       | -                                              | Annie               | User                               | annieff11@imrm.com         | Users who are not selected are restricted from                                         |      |  |  |  |  |
|                      | JARR       | _                                              |                     |                                    |                            | seeing and using the address.                                                          |      |  |  |  |  |
|                      | Dooluo     | _                                              | Annie               | User                               | maddyie9@imrm.com          |                                                                                        |      |  |  |  |  |
| Search, Retrieve     | RC2M2      |                                                | Maddy               | User                               | maddyff11@imrm.co          | maddyff11 an 🔽                                                                         |      |  |  |  |  |
| Pickups, Add Records |            | <b></b>                                        | Keegan              | User                               | fredie9@imrm.com           | By default ALL users have access to a NEW                                              |      |  |  |  |  |
| Bulk Upload          |            | 4 4   Page 72 of 76   ▶ ▶   2   Per Page: 25 ▼ |                     |                                    |                            | By default, ALL users have access to a NEW<br>address. When you create an address, you |      |  |  |  |  |
| Order Supplies       | _          |                                                |                     |                                    |                            | must MANUALLY deselect users to remove                                                 |      |  |  |  |  |
| Administration       |            |                                                |                     |                                    |                            | access to the address.                                                                 |      |  |  |  |  |
| Track Orders         |            | Cust                                           | omer: JARR [A       | ARROW ELECTRONICS]                 |                            |                                                                                        | ŀ    |  |  |  |  |

| IRON MOUNTAIN* (            | CONNEC                                                                | ст                                 | Welcome rc2jen 💻 USA                                                          | SUPPORT V LOG OUT |
|-----------------------------|-----------------------------------------------------------------------|------------------------------------|-------------------------------------------------------------------------------|-------------------|
| RECORDS MANAGEMENT          | Shippin<br>You are re<br>Add Ad<br>Customer<br>RC2M2<br>JARR<br>RC2M2 |                                    | address defaults onto this order; it<br>will be available to all users within | Place Your Order  |
| Administration Track Orders | -                                                                     | Customer: JARR [ARROW ELECTRONICS] |                                                                               | Line Item (1) 🔊   |

IRON MOUN IAIN